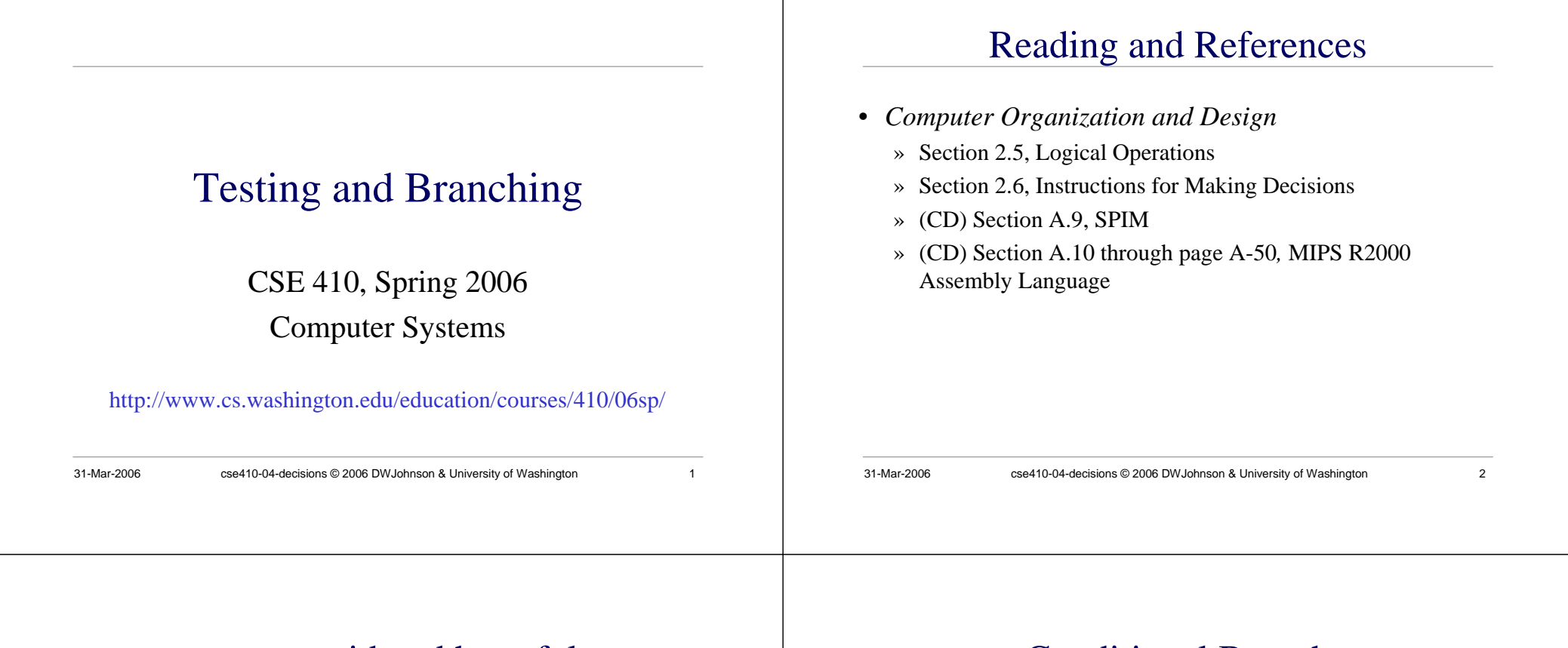

#### goto considered harmful

- "Oh what a tangled web we weave, When first we practice to deceive!"
	- » Sir Walter Scott
- Branching in assembly language can turn your program into a rat's nest that cannot be debugged
- Keep control flow simple and logical
- Use comments describing the overall logic

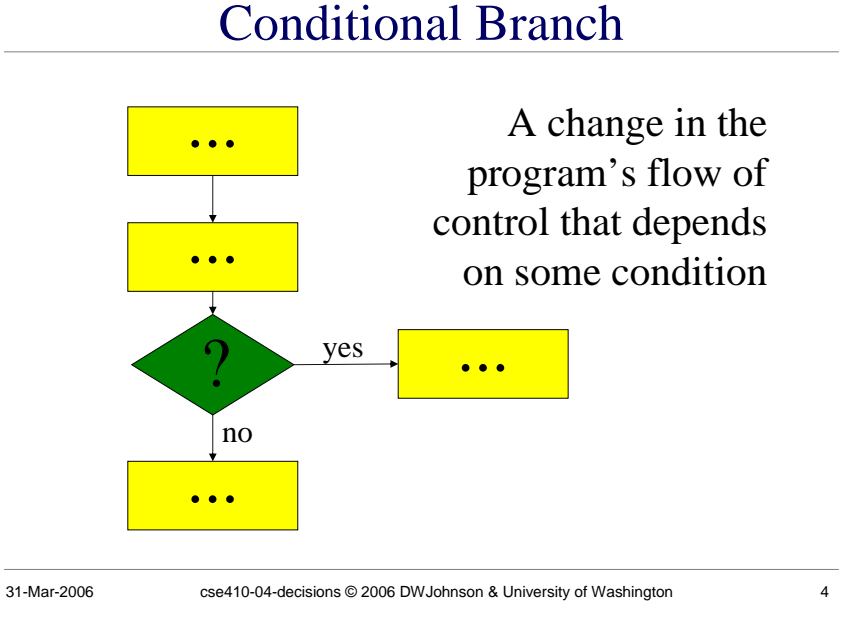

#### Branch instructions

31-Mar-2006 cse410-04-decisions © 2006 DWJohnson & University of Washington 5 • Branch instructions are I-format instructions» op code field » two register fields » 16-bit offset field• Simplest branches check for equality » **beq \$t0, \$t1, address** » **bne \$t0, \$t1, address** 31-Mar-2006 cse410-04-decisions © 2006 DWJohnson & University of Washington 6 • Assume all values are in registers • Note that the test is inverted! **# \$t0=i, \$t1=j, \$s0=a, \$s1=b bne \$t0, \$t1, skip move \$s0, \$s1 skip:** while  $(s[i]=k)$  i =  $i+j$ ; **# \$s0=addr(s), \$v1=i, \$a0=k, \$a1=j loop: sll \$v0,\$v1,2 # v0 = 4\*i addu \$v0,\$s0,\$v0 # v0 = addr(s[i])**  $1w$   $$v0,0 ($v0)$   $# v0 = s[i]$ **addu \$v1,\$v1,\$a1 # i = i+j beq \$v0,\$a0,loop # loop if equal subu \$v1,\$v1,\$a1 # i = i-j for (i=0; i<10; i++) s[i] = i; # \$s0=addr(s), \$t1=i move \$t1,\$zero # i = 0 loop: sll \$t0,\$t1,2 # t0 = i\*4 addu \$t0,\$s0,\$t0 # t0 = addr(s[i]) sw \$t1,0(\$t0) # s[i] = i addu \$t1,\$t1,1 # i++ slt \$t0,\$t1,10 # if (i<10) \$t0=1 bnez \$t0,loop # loop if (i<10)**

**if (i==j) then a=b;**

### How do we encode the destination?

- Calculating the destination address
	- » 4\*(the 16-bit offset value)
	- » is added to the Program Counter (PC)
- The offset is a word offset in this case
- The base register is always the PC, so we don't need to specify it in the instruction
- Covers a range of  $2^{16}$  words (64 KW)

## Comparison instructions

- For comparisons other than equality
	- » slt : set less than
	- » **sltu** : set less than unsigned
	- » **slti** : set less than constant value
	- » **sltiu** : set less than unsigned constant

#### • set t0 to 1 if t1  $lt$  t2 **slt \$t0, \$t1, \$t2**

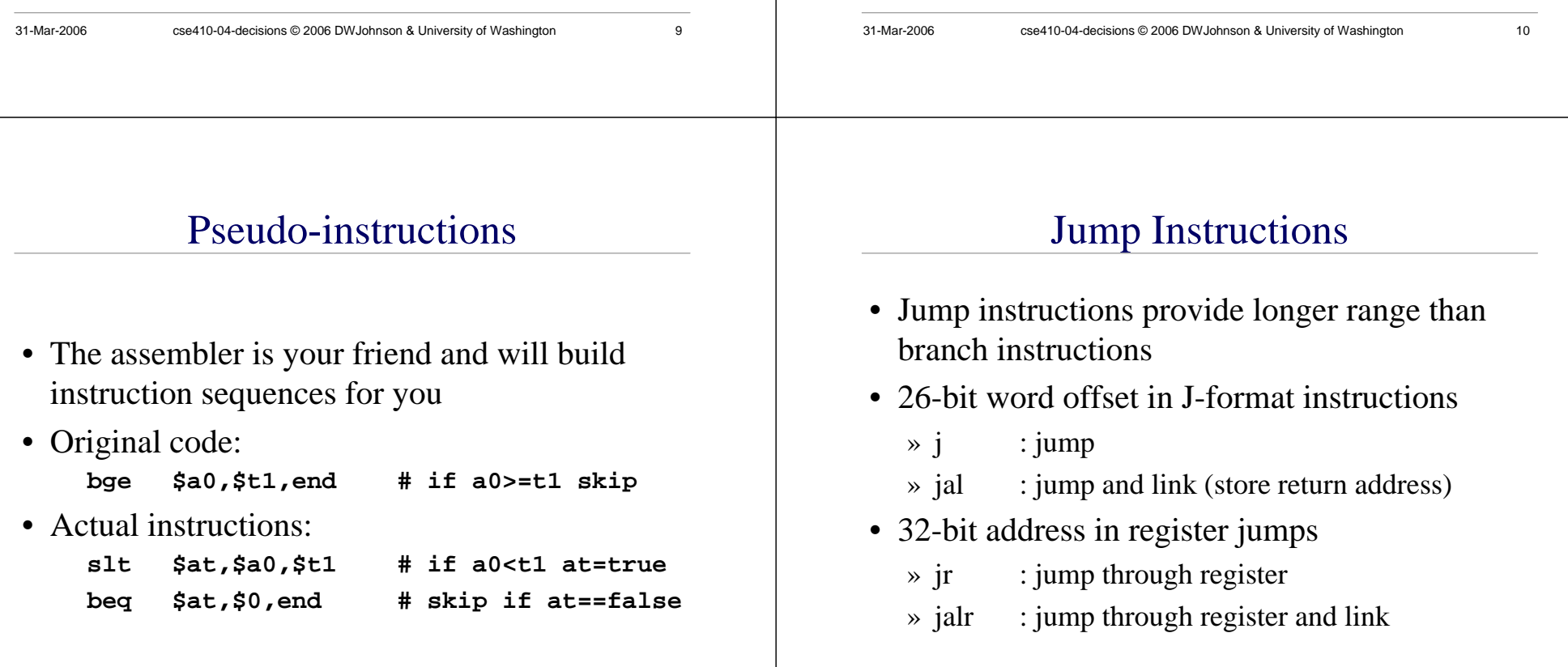

## J-format fields

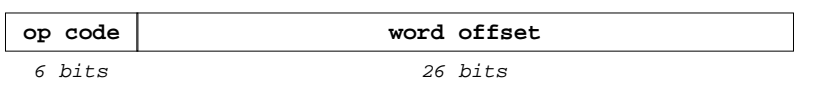

- The word offset value is multiplied by 4 to create a byte offset
	- » the result is 28 bits wide
- Then concatenated with top 4 bits of PC to make a 32 bit destination address

# Important Jumps

• Jump and link (**jal**)

» call procedure and store return address in \$ra

- Jump through register (**jr**) » return to caller using the address in \$ra
- We will talk about procedure calls in excruciating detail next lecture

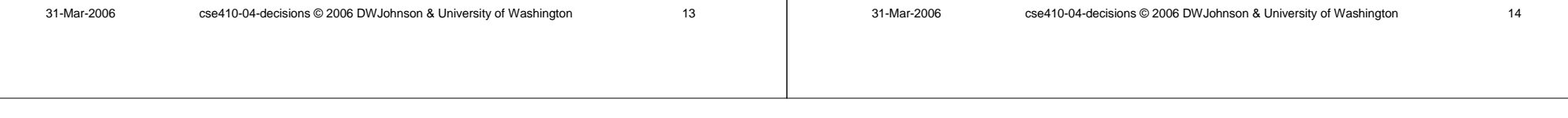